### **VOCATIONAL SUBJECT**

### **Part A Introduction**

 $\overline{\phantom{a}}$ 

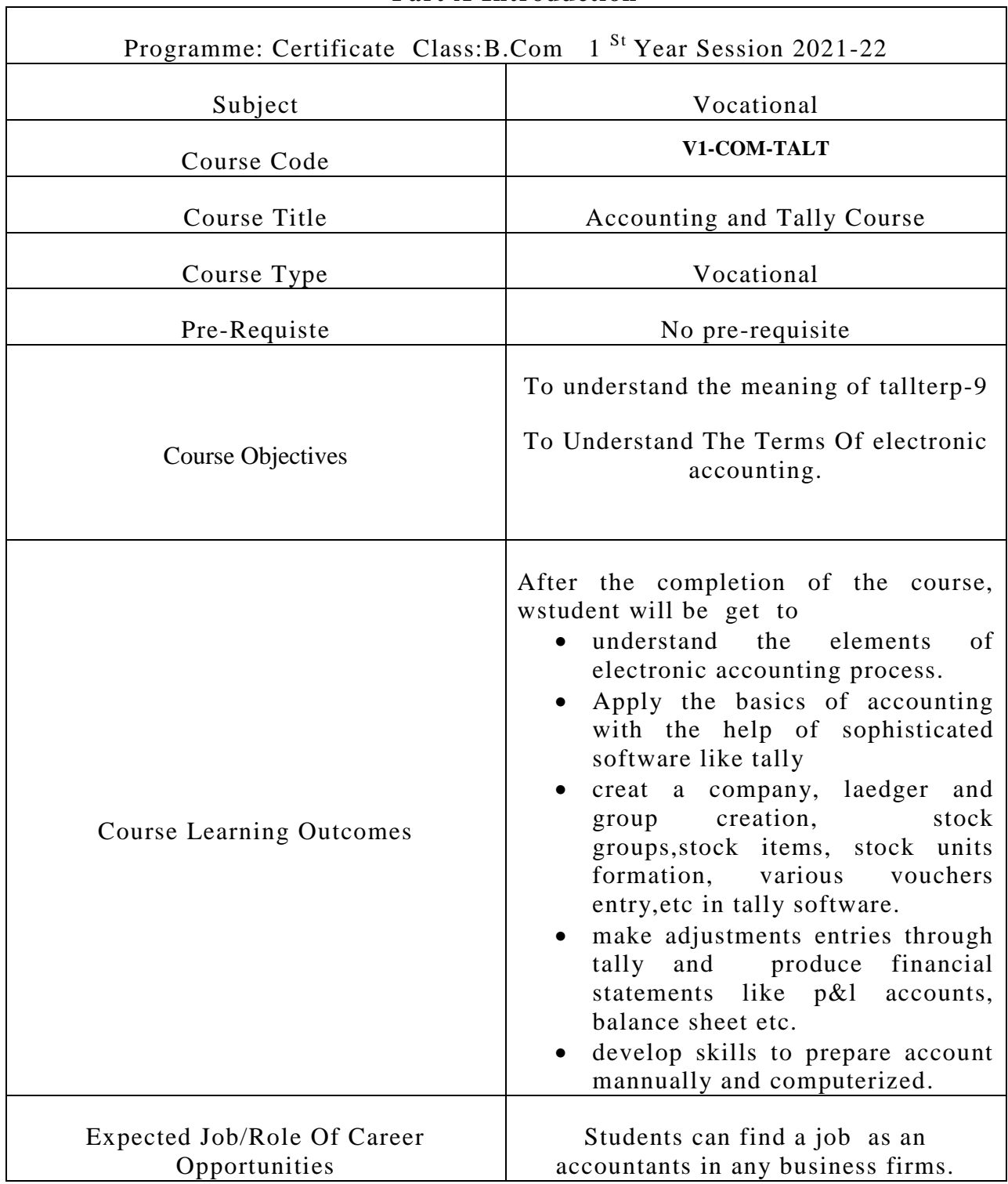

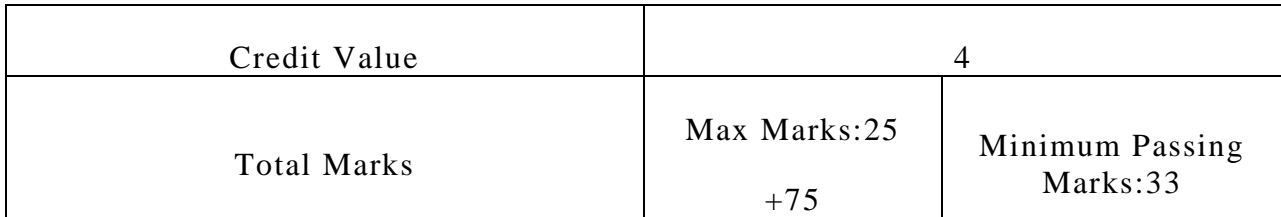

### **Part B Content Of The Course**

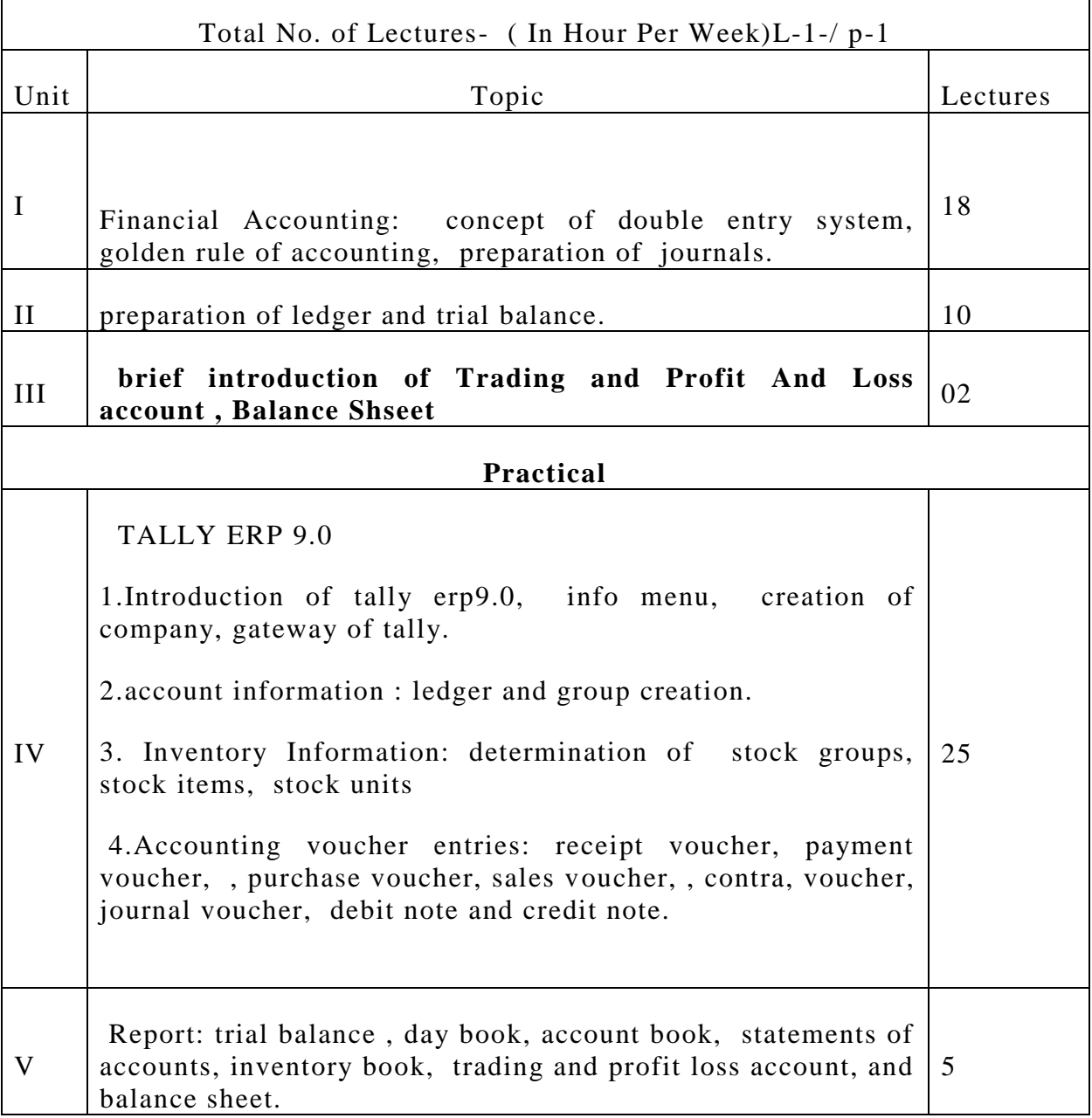

r

 $\overline{\phantom{a}}$ 

Project: make a project to record day to day accounting and grnerate trading and profit and loss account, and balance sheet.

#### **Part C Learning Resources**

1. Behera Soumya Ranjan, Learn Tally. ERP 9.0, B.K. Publication Pvt Ltd.

2. Singh , Shraddha, Mehranavneet, Tally ERP.9.0 ( Power Of Simplicity) V& S Publication, Delhi

3. Agrawal Dr. Namrata , Comdex Tally ERP .9.0 Course Kit, Condex Publication Delhi.

#### **Suggestive Digital Platforms, Web Links:**

1.http://sscstudy.com/tally-erp-9-book-pdf-free-download/

2. http://www. sarkarirush.com /tally

3. http://learn meck .com fundamentals-of-tally-erp-9

### **PART D ASSESSMENT AND EVALUATION**

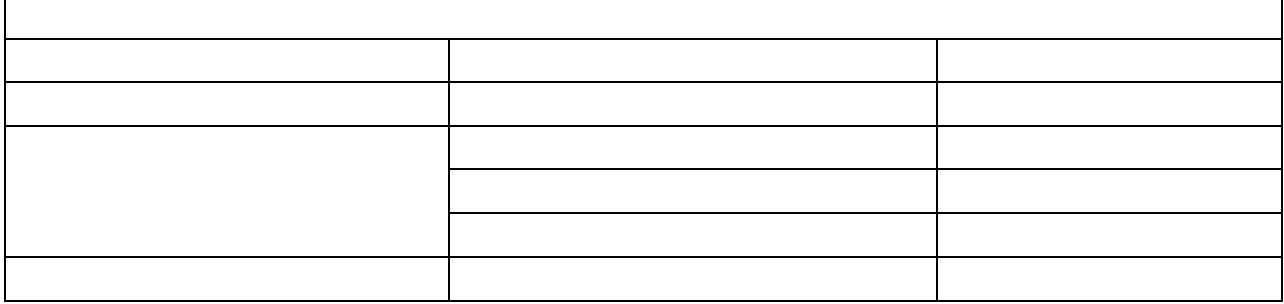

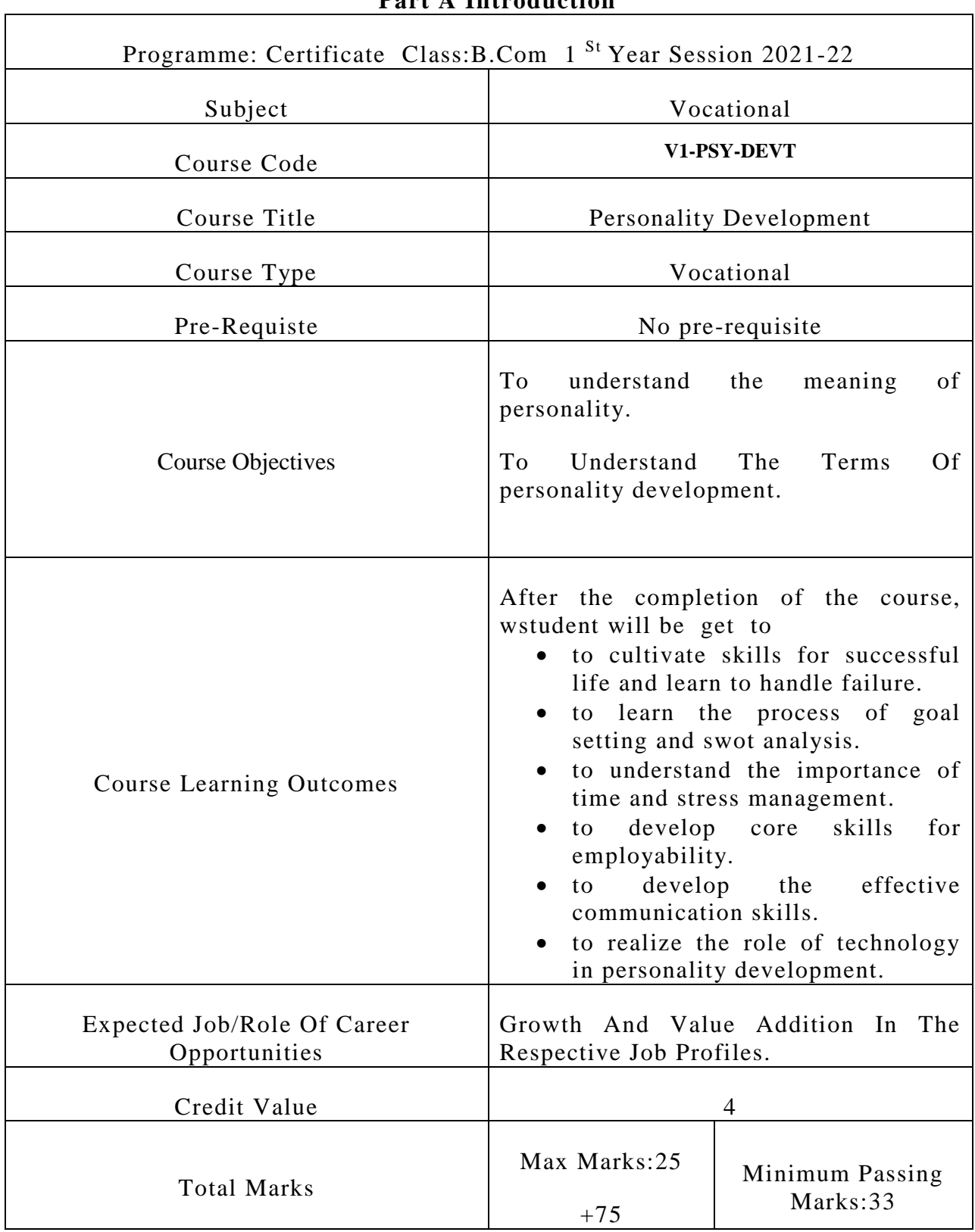

### **Part A Introduction**

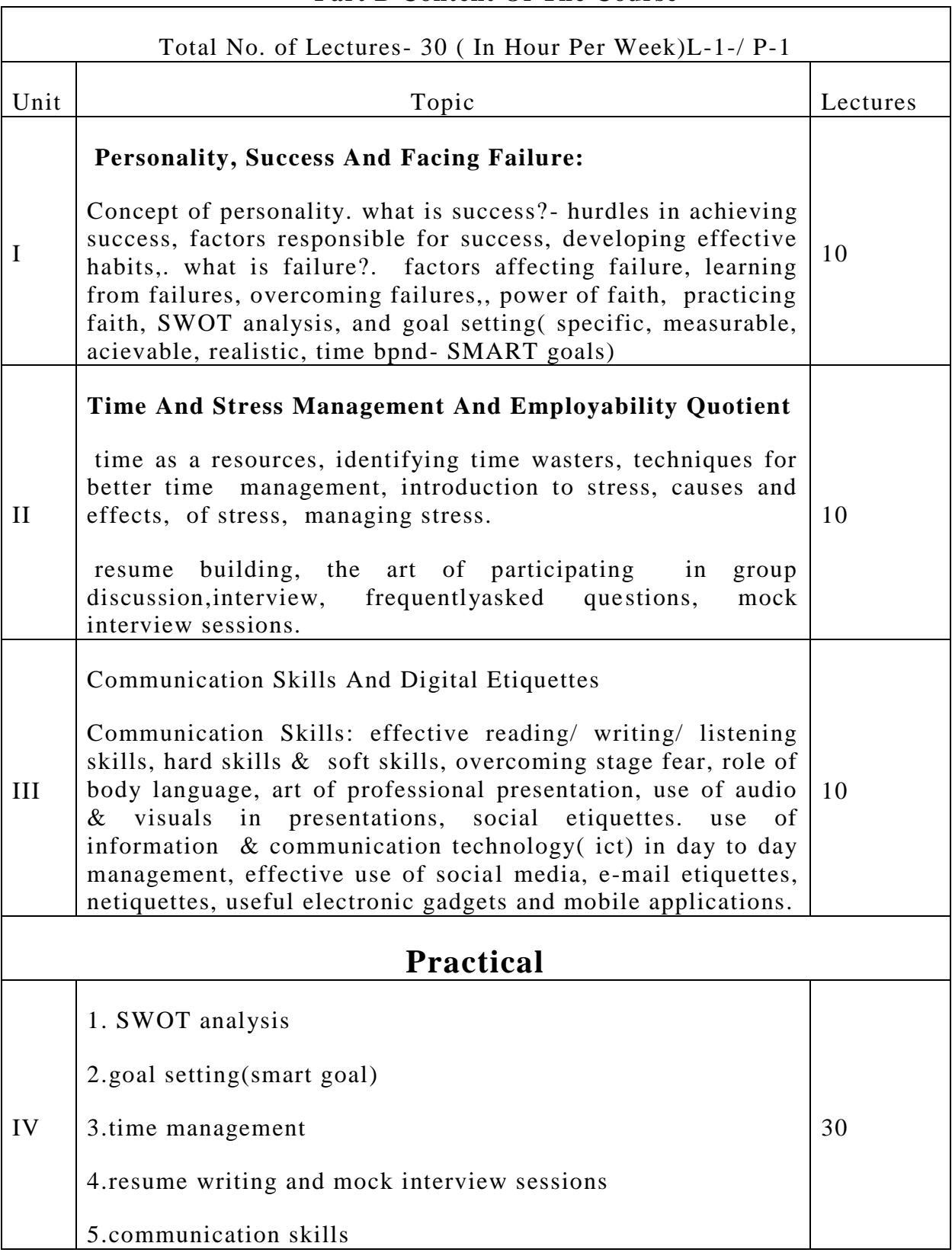

### **Part B Content Of The Course**

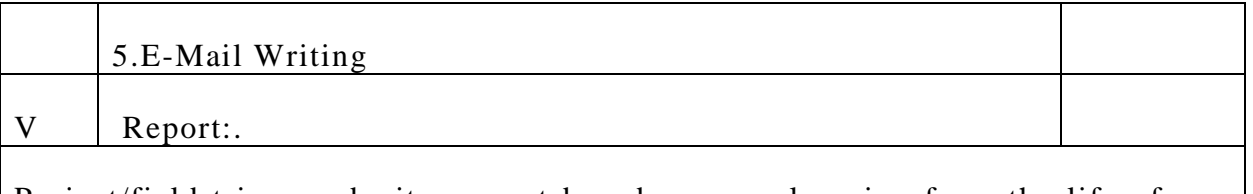

Project/field trip: submit a report based on your learning from the life of any one successful personality

2. visit to personality development training institute and submit report.

### **Part C Learning Resources**

1. Andrews, Sudhir(1988) How To Succeed At Interviews.21 St(Rep). Tata Mc Grew-Hills New Delhi.

2.Covey, Stephen. ()1989) , The Seven Habits Of Highly Effective Peoples. Ny ; Free Press

3. Hindle, Tim(2003), Reducing Stress, Essentials Manager Series. Dk Publishing

4. Licas, Stephen(2001) Art Of Public Speaking. Tata Mcfrew Hills, New Delhi

5.Modern Sweat, Development Of Personality Anand Paperbox

6.Petes S.J., Francis92011). Soft Skills And Professional Communications Tata Mc Graw Hills Education New Delhi

7.P.K. Sharma , Personality Developmwnrt , Bharat Shree Prakashan.

8. Smith ,B (2004), Body Language. Rohan Book Company Delhi.

### **Suggestive Digital Platforms, Web Links:**

1.basics of communication: http://www.glow and lovelycareers.in/en/course-detail/nlit-156/basics-

2.

### **PART D ASSESSMENT AND EVALUATION**

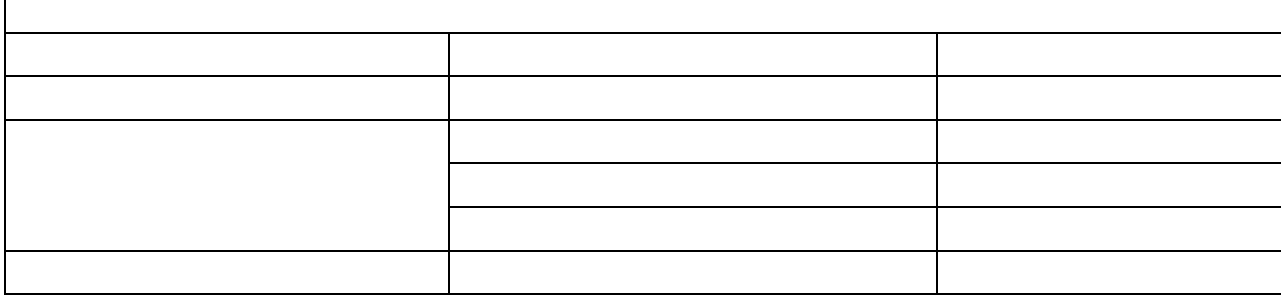

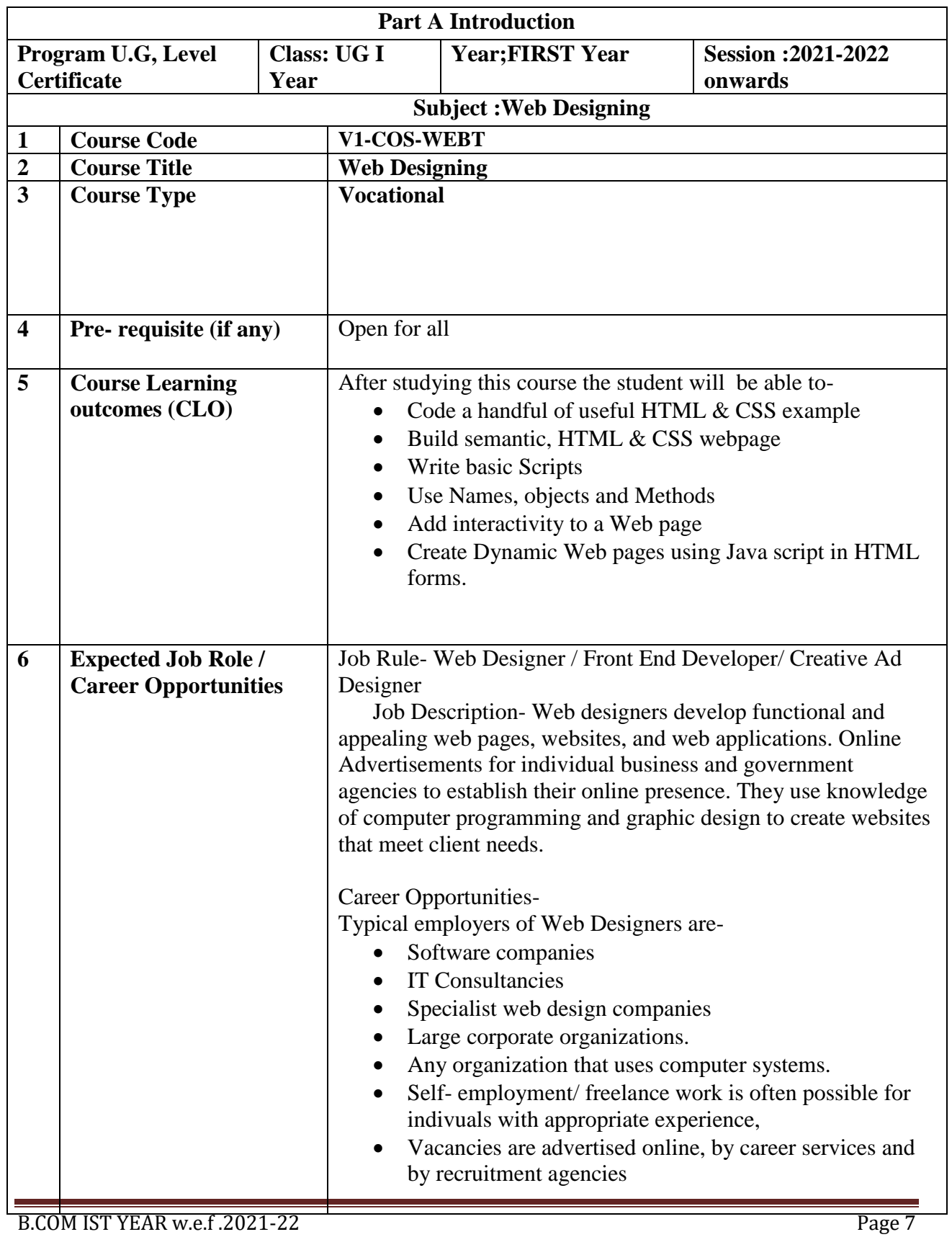

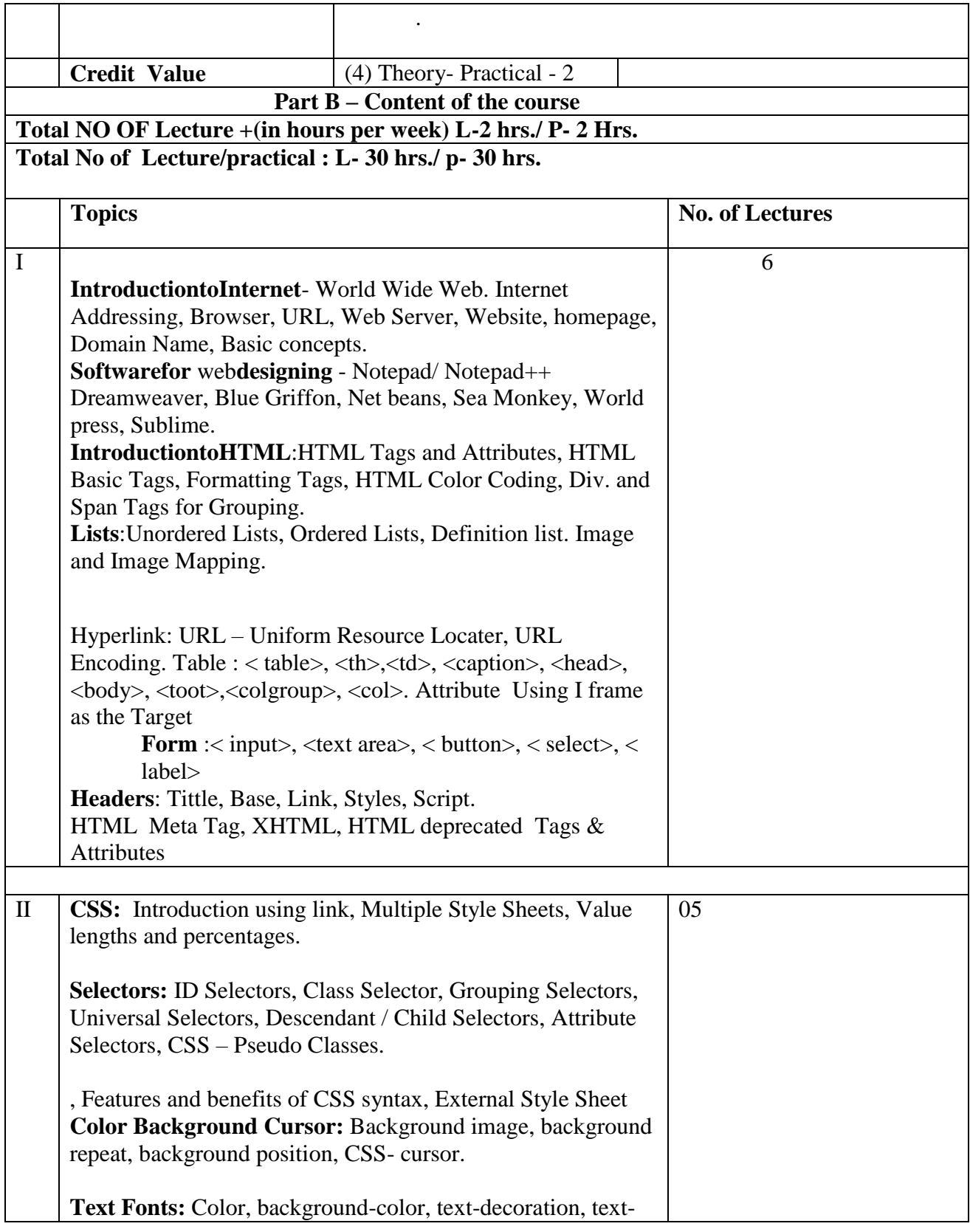

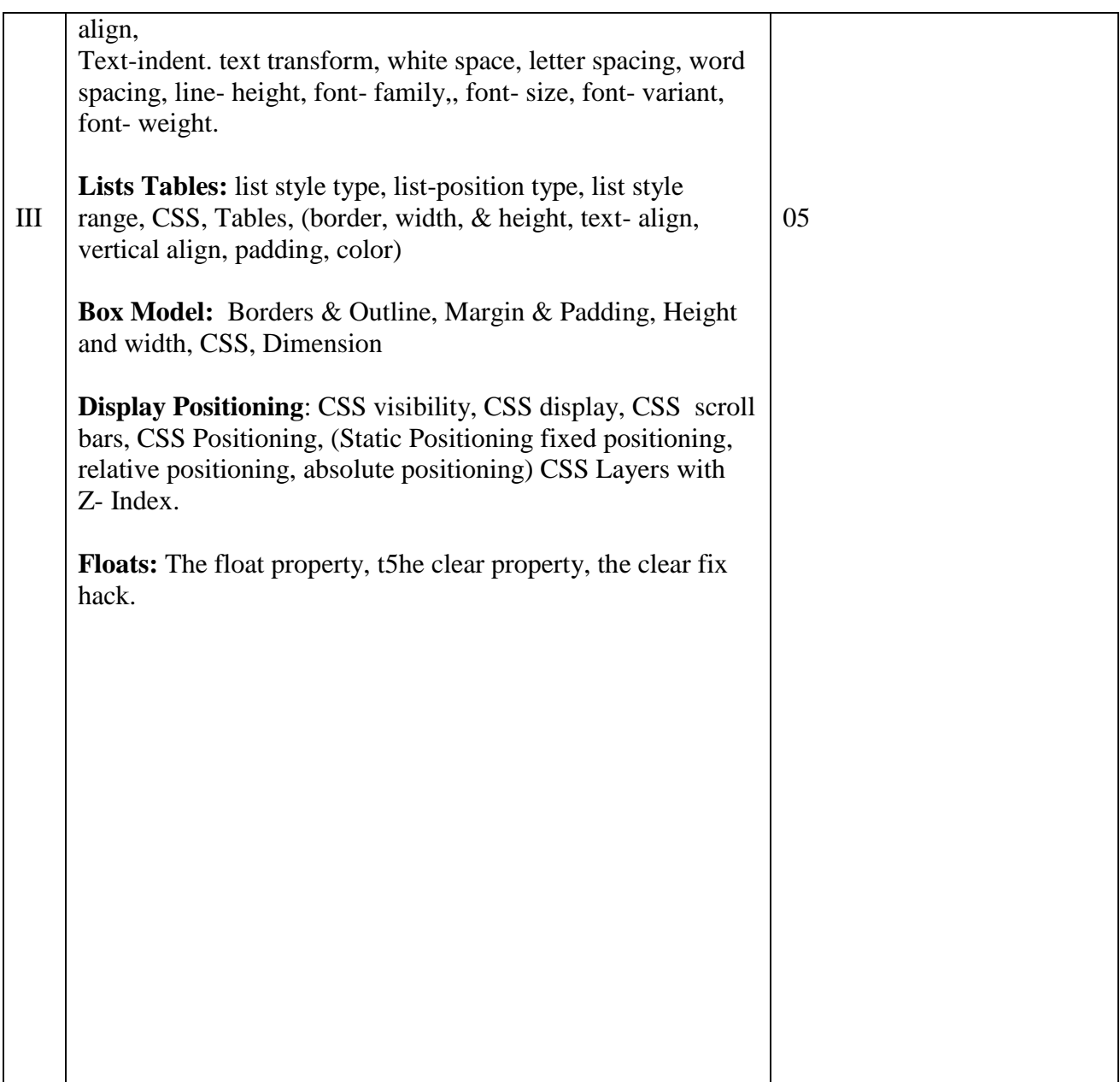

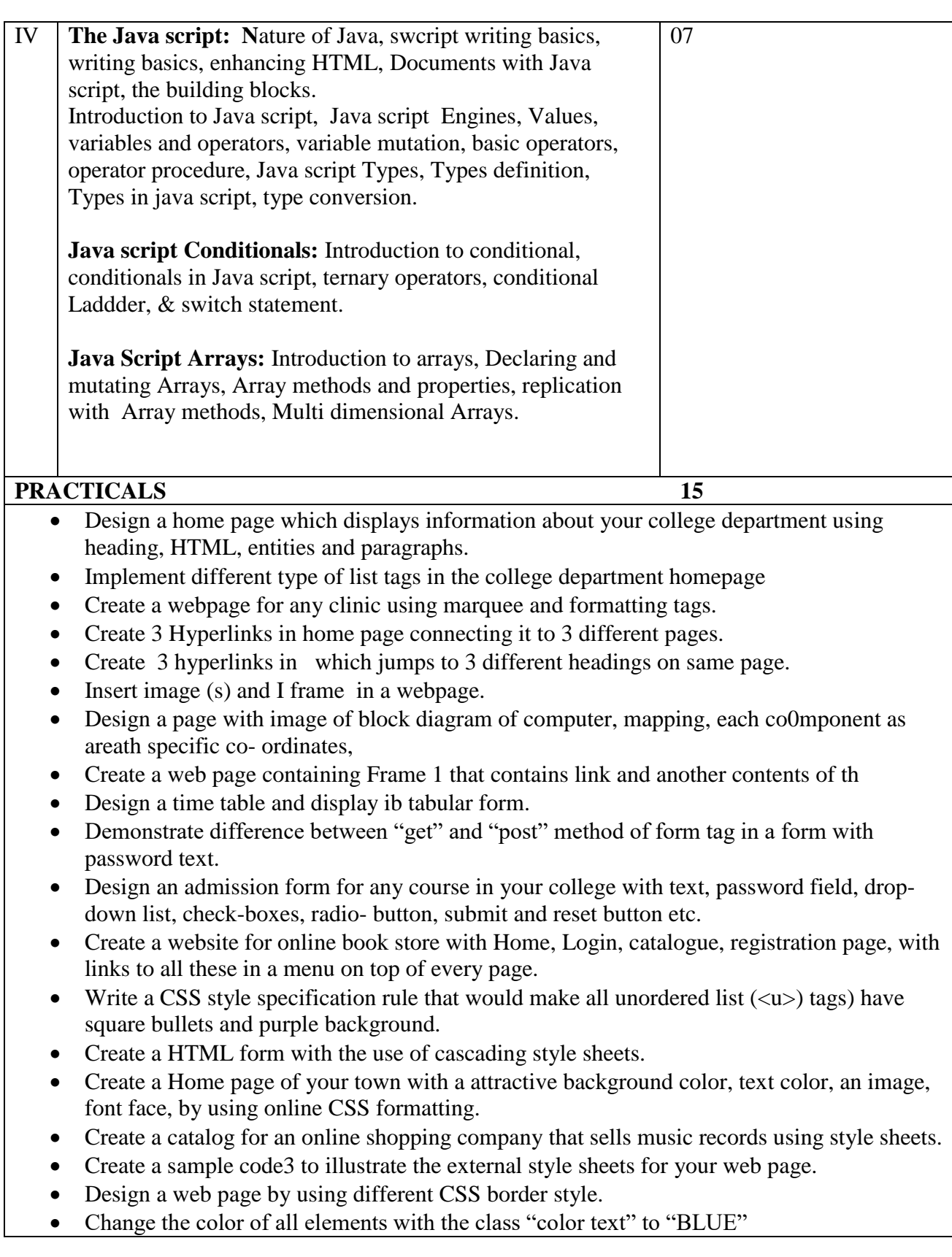

• Set different margins for all four side borders.

#### **Part C- Learning Resources Text Books, References, other resources**

#### **Suggested Reading:**

- Jon Docket, HTML and CSS Design and build websites.
- JON Docket, Java script and query: Interactive front end Web development Wiley.
- Jennifer Neediest Robbins, learning web designer, web design, java script, O'REILLY.
- Steven Schafer, HTML, X html, and CSS Bible.
- **Fleche-Morris, Basics of web design, Html5 & Css3, 5th edition, Pearson E**ducation.
- Jan Pounce, Richard york, beginning CSS, cascading style sheets for web design wiley India.
- Thomas A Powell, the complete reference to Html.
- Lee Anne Philips, using Html PHI
- **Xa**vier World Wide Web Design With Html.
- Laura Lemay, Mastering Html, CSS & Java script.
- Dt Editorial Services, Html5 Block Book- CoVERS css 3.

### **Suggestive digital platforms web links:**

- [http://www.w3school.com](http://www.w3school.com/)
- <https://spoken-tutorial.org/>
- <https://www.doc-development-durable.org/file/projectsinformatics.com>
- <http://www.nematrian.com/pages/HTML/combined.pdf> (PDF:514 PAGES)
- <http://www.dnodisamir.com/references/vs>

### **Suggested Equivalent Online Course:**

- <http://nptel.ac.in/courses/106/105/106105084/>(NPTEL course Internet technology- Part of the Course)
- <https://onlinecourses.swayam2.ac.in/aic20>
- <https://www.coursera.org./learn/html/css-javascript-for-web-developers#syllabus> (HTML,CSS, and Java script for web developers.
- <https://www.classcentral.com/course/html-for-web-developers-4270>(HTML,CSS,)
- <https://www.classcentral.com/course/duke-programming-web-4256>
- <https://www.coursea.org/learn/programming-web>(Programming Foundations with Java script , HTML and CSS)

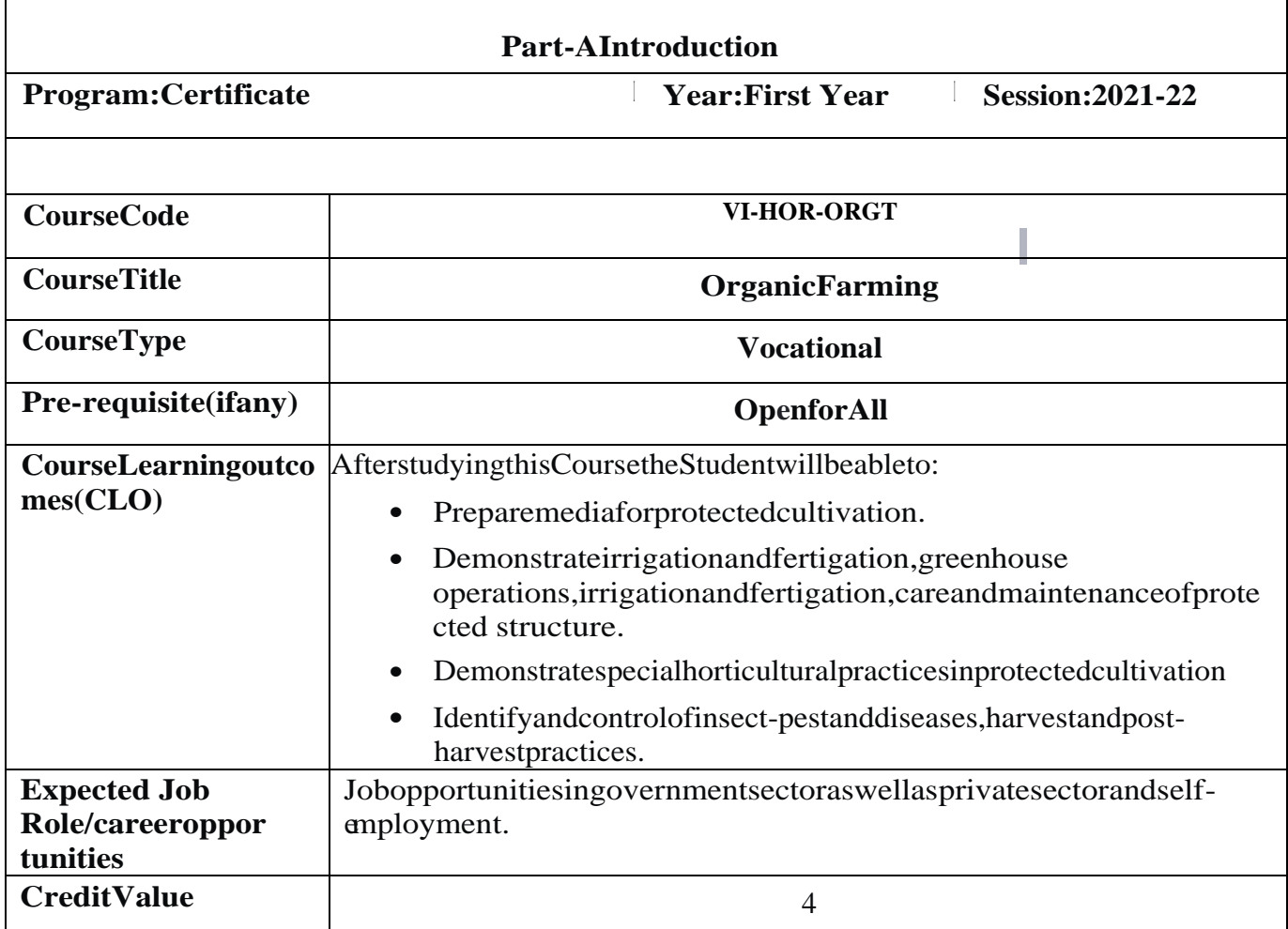

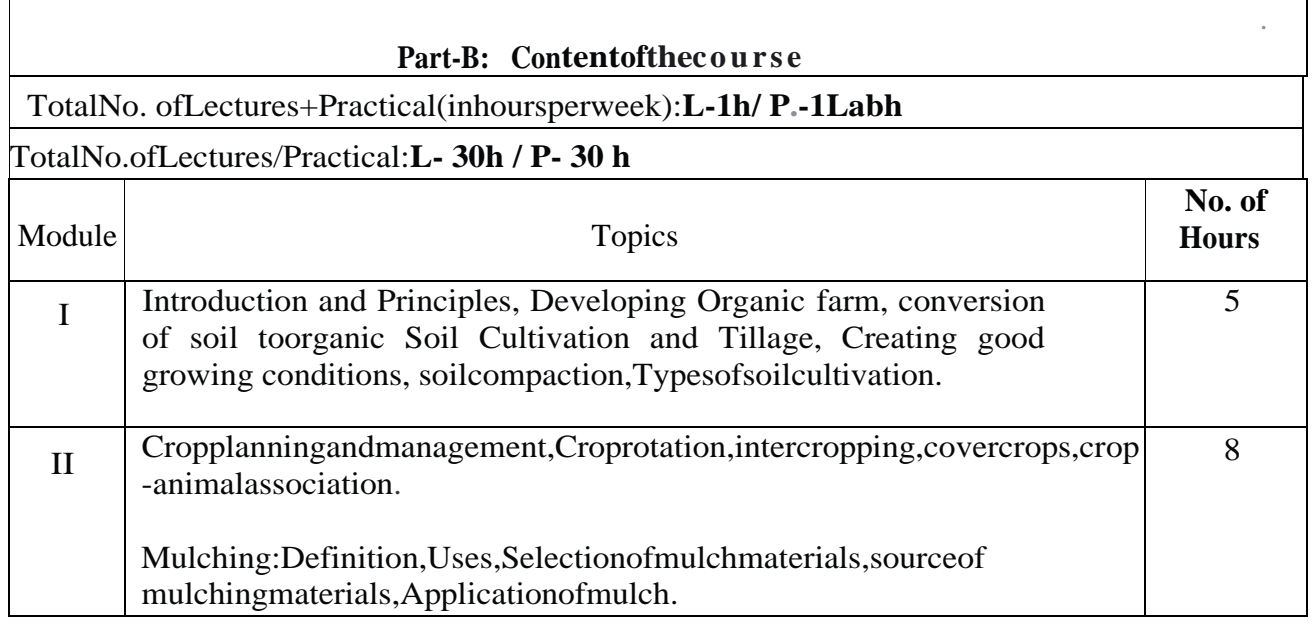

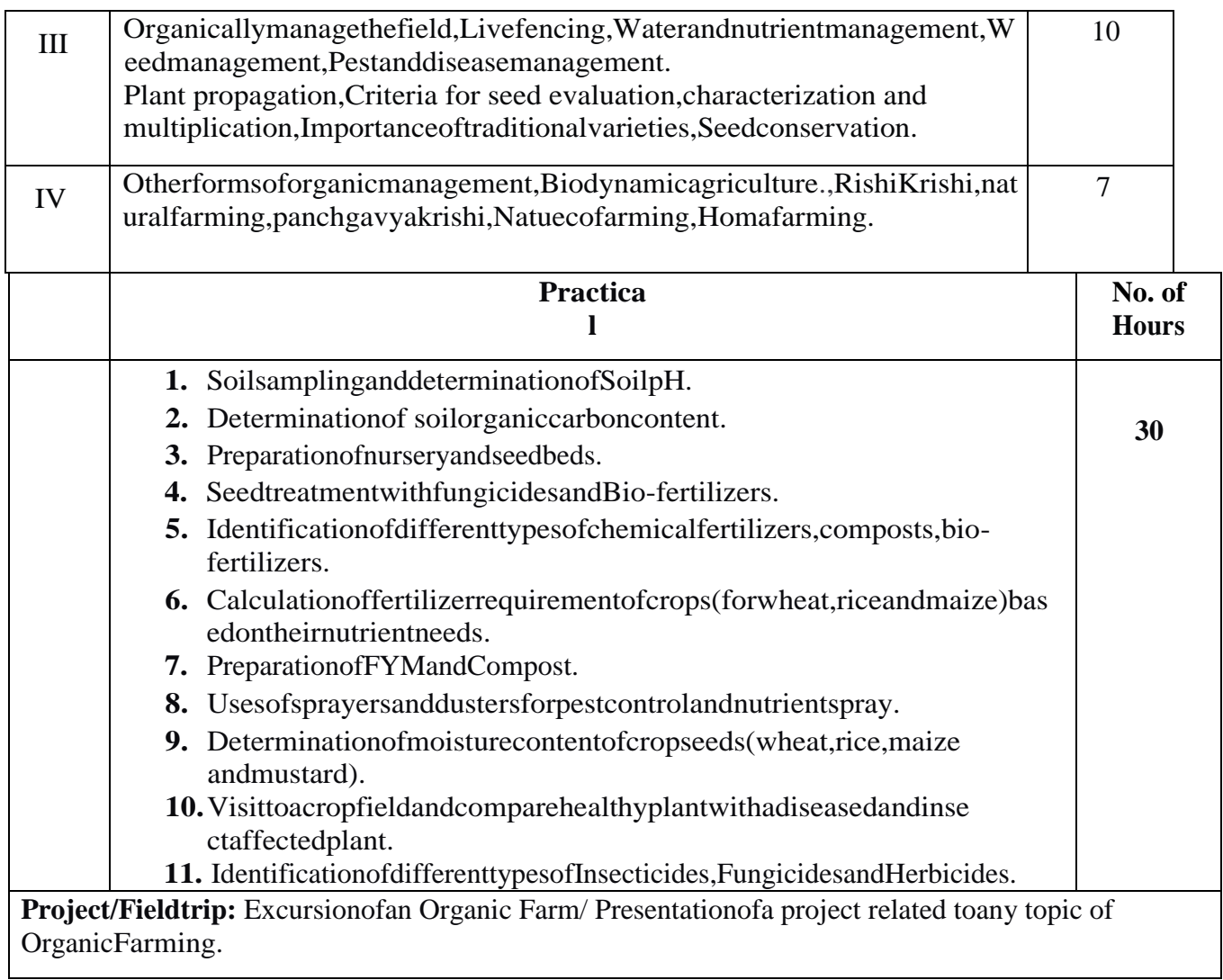

### **Part C : LearningResources**

### **TextBooks,ReferenceBooks,Otherresources**

### **Suggested Readings:**

- Principles ofOrganicFarming-byS.R.Reddy,*KalyaniPublishers,*NewDelhi.
- OrganicFarming(TheoryandPractice)-byS.PPalaniappanand Annadurai,*ScientificPublishers,*NewDelhi

### **Suggestivedigitalplatformsweblinks**

- [www.nptel.ac.in>](http://www.nptel.ac.in/)organicfarming>126/105/126105014
- http:/[/www.agmoocs.in/o](http://www.agmoocs.in/)rganicfarming